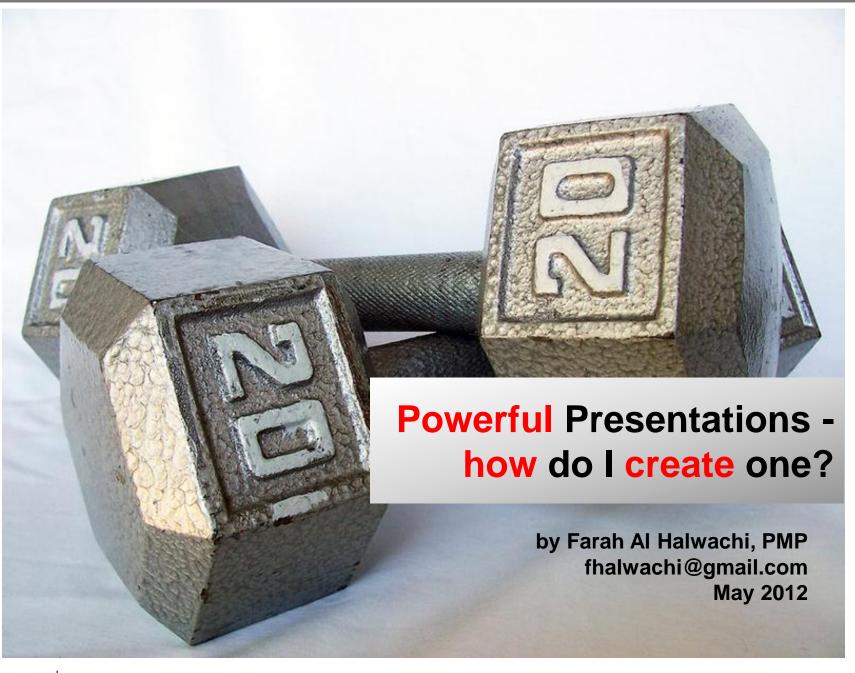

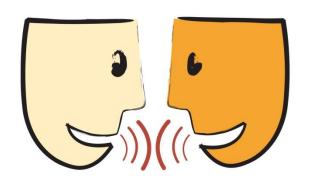

A main means of communication is via presentations...

## However... since PowerPoint was invented we have been seeing

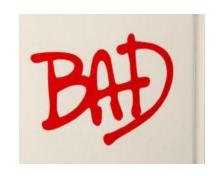

and

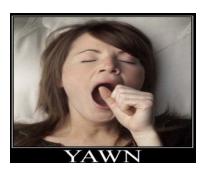

presentations

- Have you sat through a bad presentation?
- Why was it bad?
- Do you remember anything about it?

Probably NOT (!)

Lots of people are killing each other with bad presentations each day!

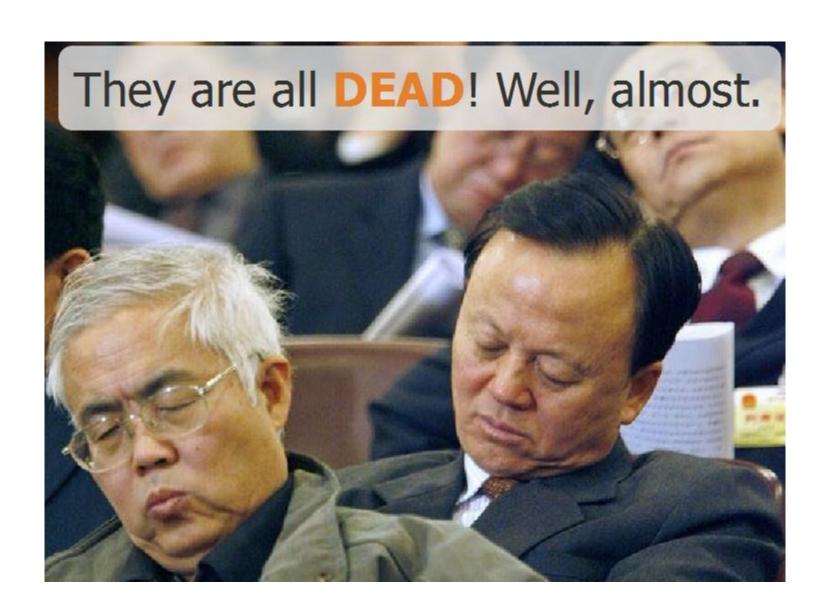

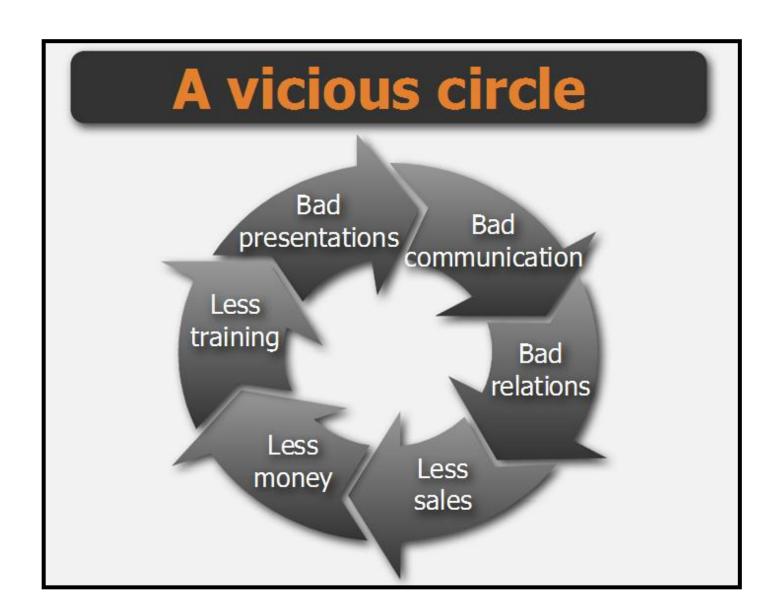

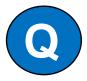

#### How do we make them better?

"We are what we repeatedly do. Excellence then, is not an act, but a habit."

#### Change your perspective –

Treat a presentation as a project

And of presentation processes as project processes

#### **Project Processes**

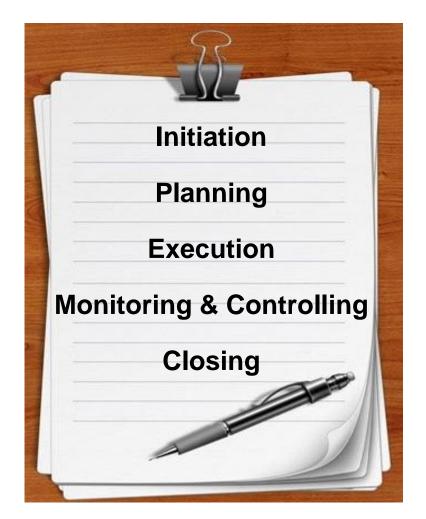

#### **Presentation Processes**

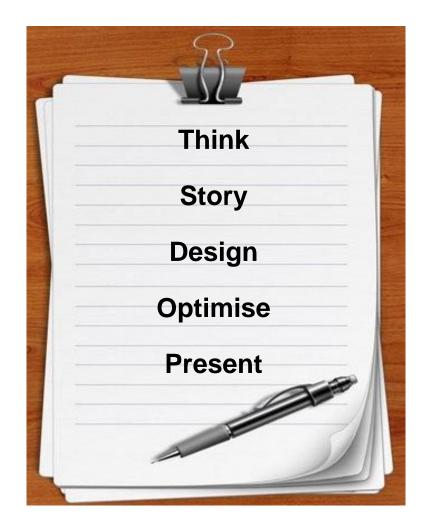

## **Initiation is to Think**

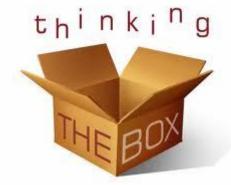

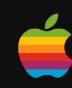

Think different.

2. Audience

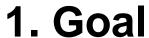

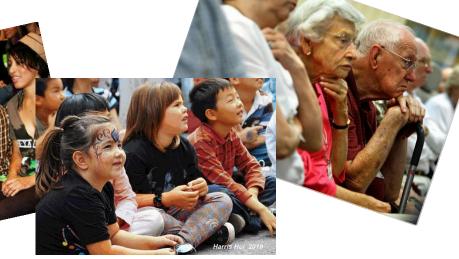

## 3. Limitations

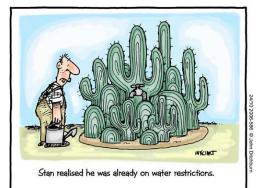

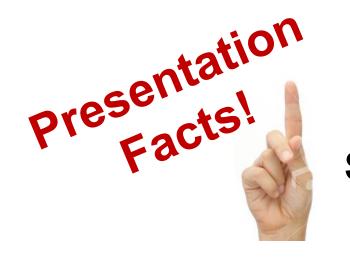

## Significance creates passion

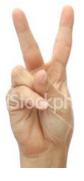

**Passion attracts attention** 

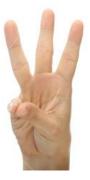

Attention leads to action

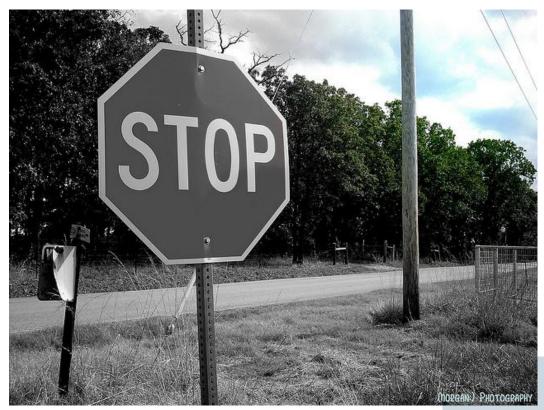

Can't find the meaning?
Don't present.

Recap!

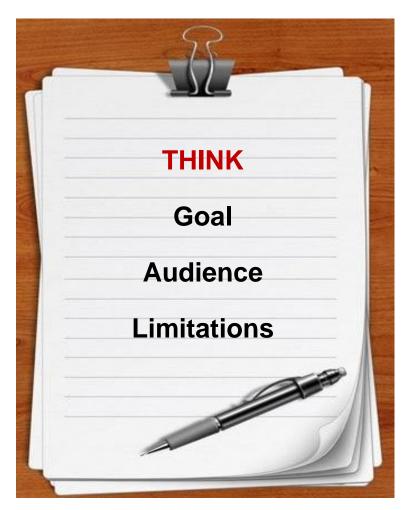

## Planning is to tell the story

## 1. Brainstorm

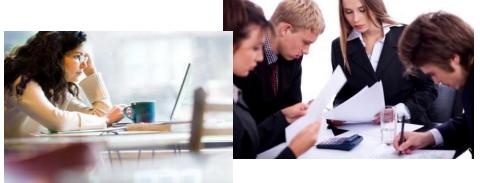

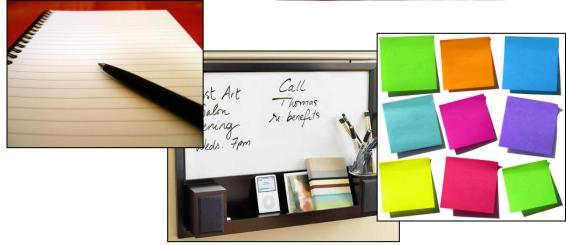

## 3. Craft Story

## 2. Go Analog

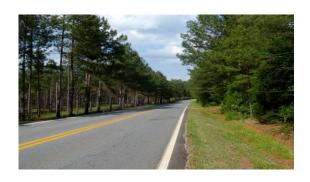

## In Crafting the story

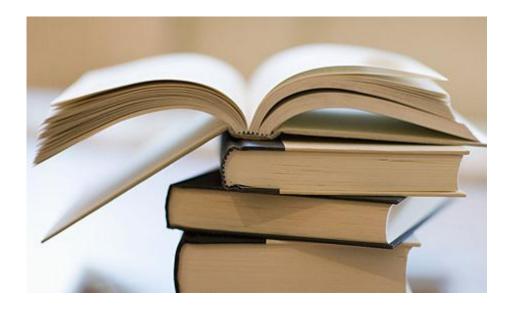

You need to tell a story...

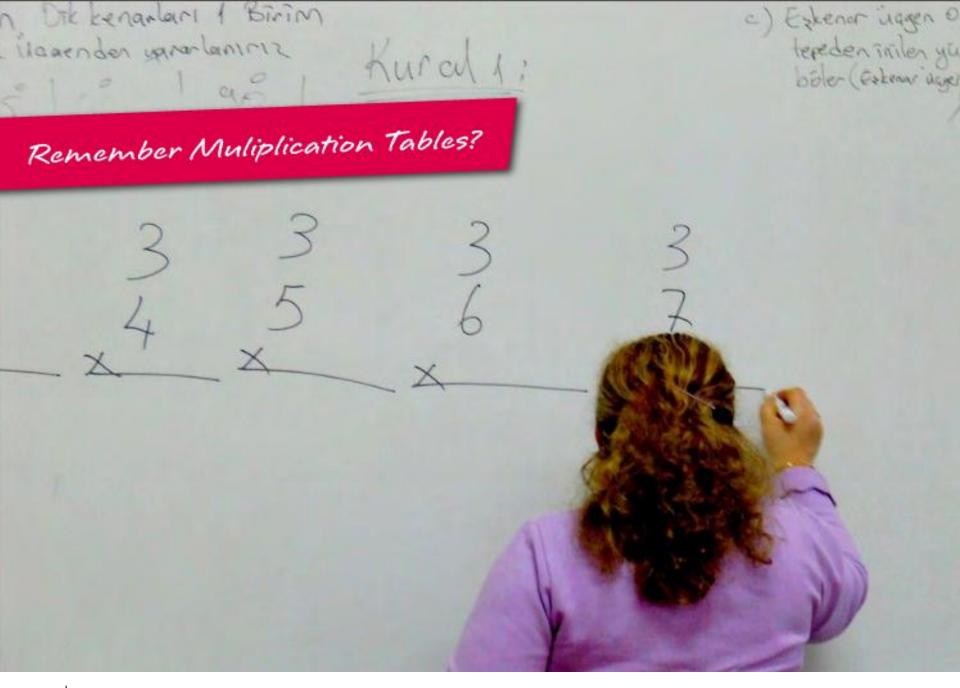

|   | Times Table - 12x12 |   |    |    |    |    |    |    |    |    |    |    |
|---|---------------------|---|----|----|----|----|----|----|----|----|----|----|
|   | 1                   | 2 | 3  | 4  | 5  | 6  | 7  | 8  | 9  | 10 | 11 | 12 |
| 1 | 1                   | 2 | 3  | 4  | 5  | 6  | 7  | 8  | 9  | 10 | 11 | 12 |
| 2 | 2                   | 4 | 6  | 8  | 10 | 12 | 14 | 16 | 18 | 20 | 22 | 24 |
| 3 | 3                   | 6 | 9  | 12 | 15 | 18 | 21 | 24 | 27 | 30 | 33 | 36 |
| 1 | 1                   | Ω | 12 | 16 | 20 | 24 | 28 | 32 | 36 | 40 | 11 | 18 |

# Even Multiplication Tables tell a story

| 8  | 8  | 16 | 24 | 32 | 40 | 48 | 56 | 64 | 72  | 80  | 88  | 96  |
|----|----|----|----|----|----|----|----|----|-----|-----|-----|-----|
| 9  | 9  | 18 | 27 | 36 | 45 | 54 | 63 | 72 | 81  | 90  | 99  | 108 |
| 10 | 10 | 20 | 30 | 40 | 50 | 60 | 70 | 80 | 90  | 100 | 110 | 120 |
| 11 | 11 | 22 | 33 | 44 | 55 | 66 | 77 | 88 | 99  | 110 | 121 | 132 |
| 12 | 12 | 24 | 36 | 48 | 60 | 72 | 84 | 96 | 108 | 120 | 132 | 144 |

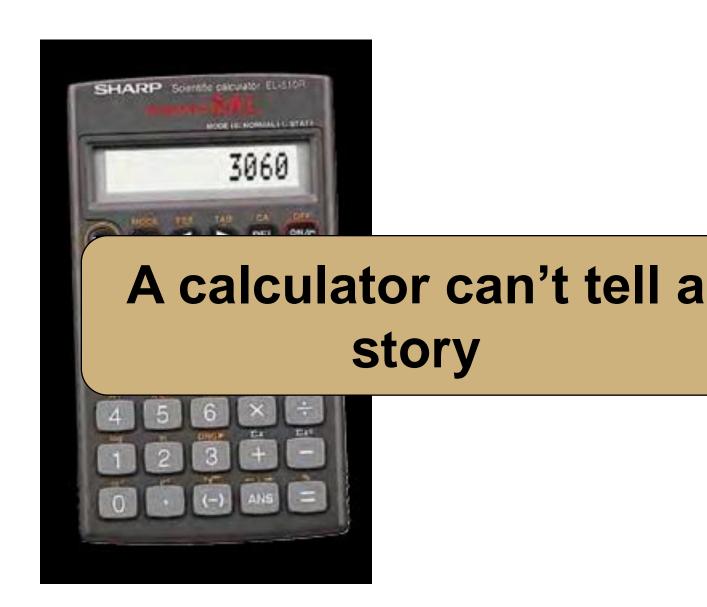

## And Remember...

### **Good Stories are...**

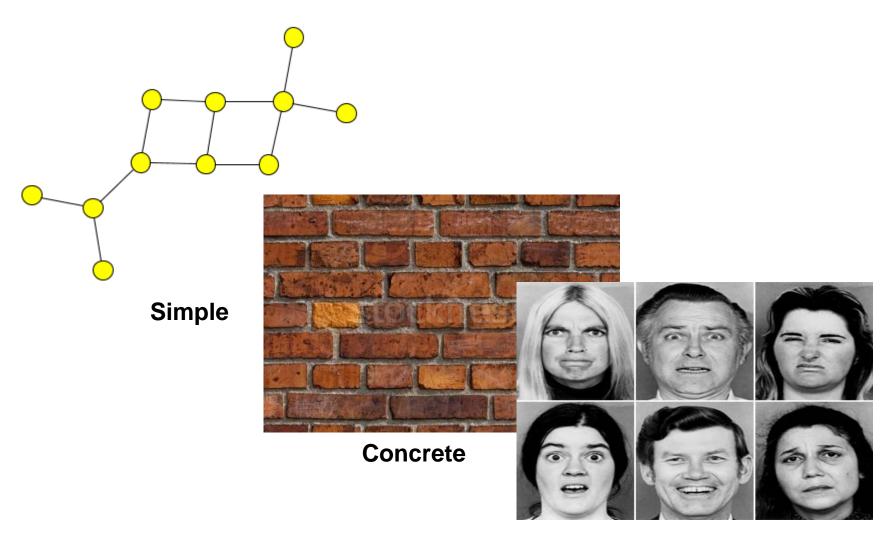

**Emotional** 

Recap!

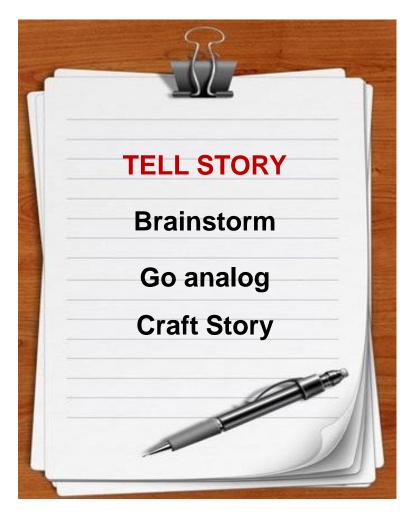

## **Execution is to Design**

#### 1. Be Visual

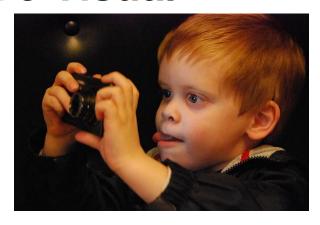

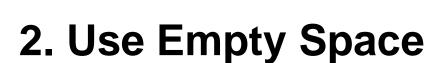

With only **ONE** word or picture!

### 3. Use Contrast

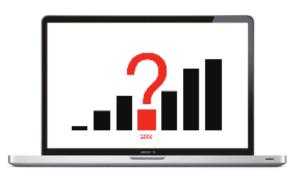

## 4. Use repetition

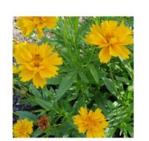

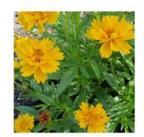

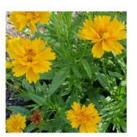

## The audience can read faster than you can speak...

I bet you are reading this right now and nodding your head – raise your hand if you are

... Reemphasis on 'be visual'

## Turns out that being simple is not that simple!

Let's enjoy some examples.

## Chilean Exports

- Fresh fruit leads Chile's export mix Chile emerges as major supplier of fresh fruit to world market due to ample natural resources, consumer demand for fresh fruit during winter season in U.S. and Europe, and incentives in cultural policies of Chilean government, encouraging trend toward diversion nontraditional crops - U.S. Dept. of Agriculture exports and development of Research Service Report Chile is among the developing eco e of these trends, pursuing
  - . TOO much text through the expansion of a free market economy. This · Font TOO small fruit production for exp rn Europe. Chile has successfully diversi hat it is now a major fruit exporting nation. M to be followed. cation of agriculture as a model
- ingle market for Chile's fruit exports. Meanwhile, the U.S. THE EC and Central and East European countries However, increasing pass exports to the U.S., spurring further growth in combined may eventu Chile's exports.
- If you've read this far, your eyes probably hurt and you've been reading this tedious long-winded text instead of listening to me. I'm insulted- can't you see I'm doing a presentation up here? Look at me! Congratulations, however, on having such good eyesight.

#### K-12 curriculum changes **Curriculum implications** What we need Implied new responsibilities for educators ·include contemporary global issues components in ·Alert students to the major global issues New generaall social studies and science classes, requiring facing humanity now and in the crucial tions with a students to also consider their solutions decades ahead better under-Ensure a reasonably detailed coverage of the 20 or -Equip them to form an educated opinion standing of Notice the bullets... creates obstacles the K-12 path so major global proj about these global issues and their solutions the future as world history ss of humanity, and New generations . Notice the colors... how many? oblem-solving with a global nem for life. citizen first problems that are mindset one to free-riding disciplinary teaching and learning limit to 3 (PLEASE) rtunities for global issues vs. relying solely on New the single lenses of science, geography, economics... generations -Enable students to explore various nations 'and with a groups' vantage points viz. global problem-solving broader and to consider how to build on or transcend these perspective differences in the search for common solutions -Place the paradigm of creative problem-solving at p students' potential to become reflective, creative and communicative voters, the center of all social studies and science classes. problem-solvers or movers-and-shakers viz. using urgent global problems as case material the global agenda ·Push students to use various media and methods to analyze information about global issues and their -Develop students' ability to investigate complex global issues and their proposed solutions critically, and to form reasoned judgments new skills solutions using new media and methods Develop students' communications, negotiating and teamwork skills, using global issues as props for -Make teamwork around innovative problem solving become second-nature for students honing all three skills

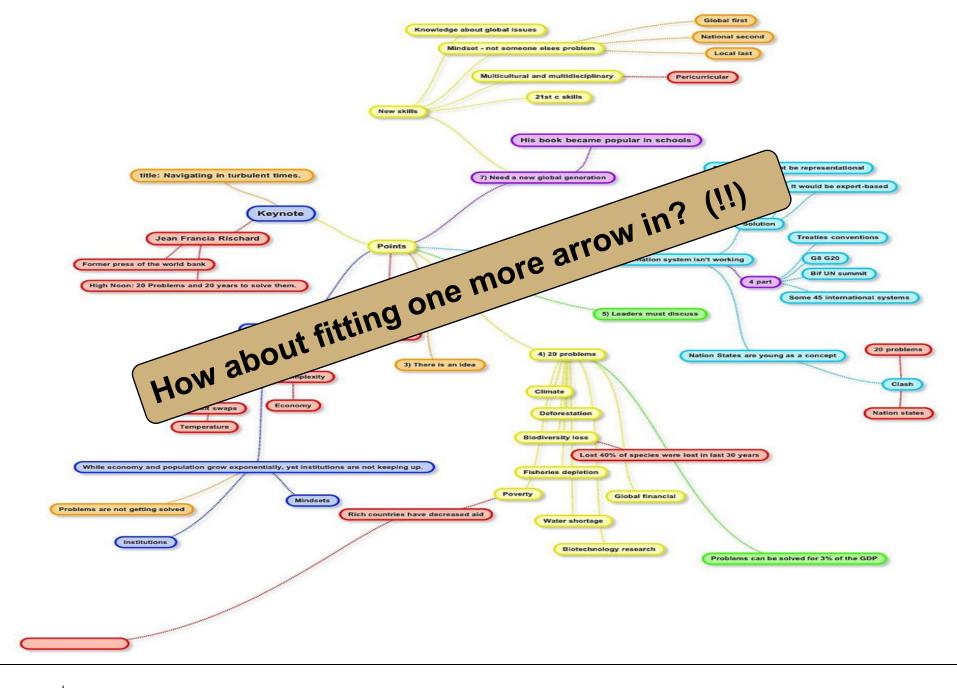

#### Number of bikes sold (2002-2007)

### Notice the cool background

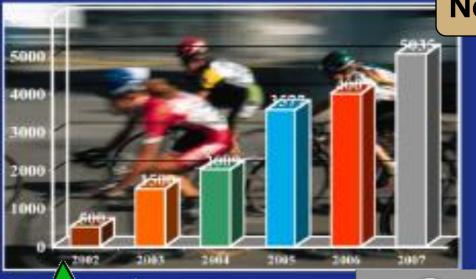

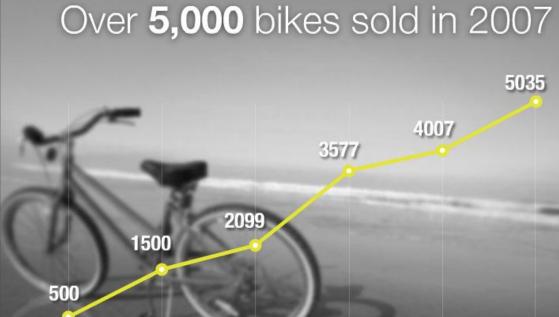

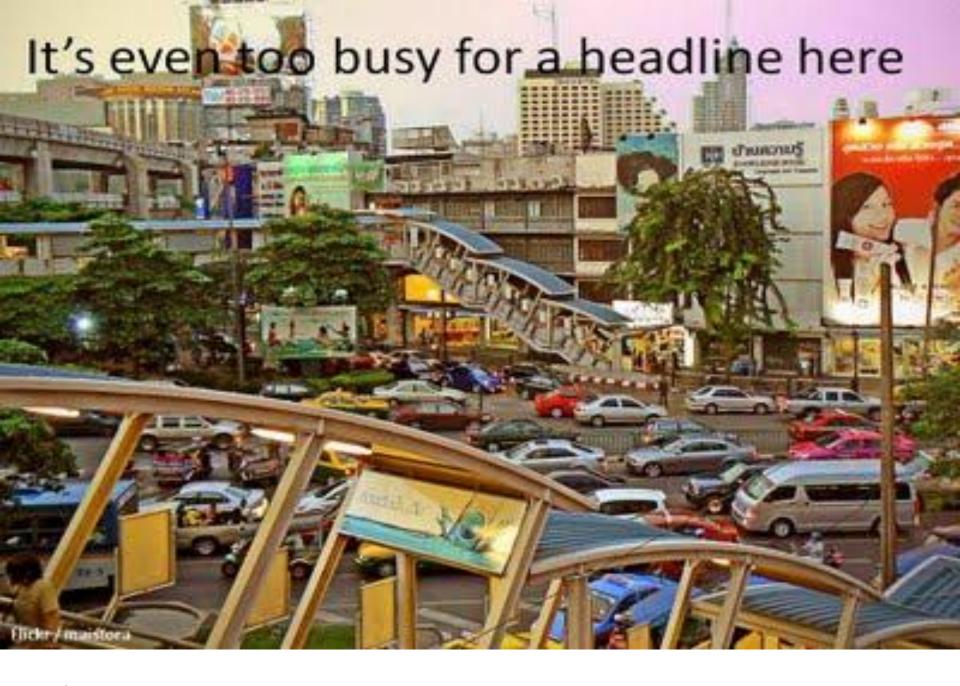

| Table                                                          | 4. Mortality Ri                                 | sks (all ca                       | use and CVD) by Ur                                                                         | arders                                                                                     | on and W                         | Soli So                                                                                    | O-Risk Groups                                                                              |
|----------------------------------------------------------------|-------------------------------------------------|-----------------------------------|--------------------------------------------------------------------------------------------|--------------------------------------------------------------------------------------------|----------------------------------|--------------------------------------------------------------------------------------------|--------------------------------------------------------------------------------------------|
| Uric Acid<br>(mg/dL)                                           | No. of<br>Participants                          | No. Of<br>Deaths                  | HR* (95% CI)                                                                               | HR# (95% CI)                                                                               | Or en                            | Cool! Sol                                                                                  | ne data!                                                                                   |
|                                                                |                                                 |                                   | Individuals With                                                                           | out Overt CVD Ris                                                                          | k Factor                         | dsis.                                                                                      |                                                                                            |
| Overall<br>0.1-3.9<br>4.0-4.9<br>5.0-5.9<br>6.0-6.9            | 246,697<br>25,023<br>59,690<br>66,149<br>50,459 | 3,837<br>238<br>704<br>968<br>863 | 1.04 (0.86-1.25)<br>1.09 (0.96-1.24)<br>1.00 (ref)<br>1.05 (0.93-1.18)                     | 1.05 (0.87-1.27)<br>1.11 (0.97-1.26)<br>1.00 (ref)<br>1.03 (0.91-1.16)                     | 470<br>22<br>5<br>109<br>116     | But yet a<br>1.21 yet a<br>1.98 (1.21-3)<br>3.79 (2.30-6.25)<br>2.57 (1.71-3.86)           | 0.94 (0.47-1.88)<br>0.93 (0.58-1.48)<br>1.00 (ref)<br>23 (0.85-1.79)                       |
| 3.0-8.9<br>=9.0                                                | 11,629<br>5,570                                 | 283<br>208                        | 1.32 <sup>f</sup> (1.10-1.58)<br>1.73 <sup>f</sup> (1.40-2.14)                             | 1.27 <sup>1</sup> (1.06-1.52)<br>1.50 <sup>2</sup> (1.28-1.98)                             | 48<br>47                         | 1.98 (1.21-3.2<br>3.79 (2.30-6.25)                                                         | grapha                                                                                     |
| ≥8.0                                                           | 17,199                                          | 491                               | 1.46' (1.25-1.69)                                                                          | 1.37 (1.18-1.60)                                                                           | 95                               | 2.57 (1.71-3.86)                                                                           | 2.30' [1. 9                                                                                |
|                                                                |                                                 | Indi                              | viduals Without Ov                                                                         | ert CVD and Pre-C                                                                          | VD Risk                          | Factors <sup>g</sup>                                                                       |                                                                                            |
| Overall<br>0.1-3.9<br>4.0-4.9<br>5.0-5.9<br>5.0-6.9<br>7.0-7.9 | 157,238<br>18,843<br>43,488<br>43,691<br>29,004 | 1,732<br>139<br>359<br>460<br>390 | 1.02 (0.79-1.31)<br>1.05 (0.88-1.27)<br>1.00 (ref)<br>1.13 (0.95-1.35)<br>1.04 (0.83-1.29) | 1.01 (0.78-1.31)<br>1.04 (0.86-1.26)<br>1.00 (ref)<br>1.10 (0.92-1.31)<br>1.01 (0.81-1.26) | 153<br>8<br>18<br>42<br>36<br>21 | 0.39 (0.12-1.31)<br>0.59 (0.29-1.22)<br>1.00 (ref)<br>0.98 (0.54-1.79)<br>0.77 (0.35-1.67) | 0.41 (0.12-1.39)<br>0.57 (0.27-1.21)<br>1.00 (ref)<br>0.93 (0.51-1.70)<br>0.71 (0.33-1.55) |
| 3.0-8.9<br>≃9.0                                                | 5,375<br>2,380                                  | 97<br>64                          | 1.44 <sup>r</sup> (1.08-1.91)<br>1.45 (0.99-2.13)                                          | 1.39 <sup>7</sup> (1.04-1.85)<br>1.37 (0.94-2.02)                                          | 15<br>13                         | 2.07 (0.95-4.52)<br>3.89 <sup>1</sup> (1.70-8.87)                                          | 1.90 (0.87-4.17<br>3.37 (1.46-7.77                                                         |
| 8.0                                                            | 7,755                                           | 161                               | 1.44' (1.13-1.84)                                                                          | 1.39' (1.08-1.78)                                                                          | 28                               | 2.64' (1.39-5.02)                                                                          | 2.38' (1.24-4.54                                                                           |

#### **Equations**

quations 
$$X' = A * B$$

$$= (A - (2^{p} - 1)) * (B - (2^{q} - 1))$$

$$= AB - B(2^{p} - 1) - A(2^{q} - 1) + (2^{p} - 1)(2^{q} - 1)$$

$$X'' = (A - E_{p})(B + Eq)$$

$$= AB + AE_{q} - BE_{p} - E_{p}E_{q}$$

$$= AB + AE_{q} - (BE_{p} + E_{p}E_{q})$$

$$= AB + AE_{q} - \frac{E_{p}E_{q}}{2} - \left(BE_{p} + \frac{E_{p}E_{q}}{2}\right)$$

$$f(X',X'') = \frac{\Gamma}{2} \sum \frac{\frac{X'^{\delta\alpha\max(\phi^2)}}{X''_{\Gamma^{3/2}}} \sum \epsilon \sqrt{AB + AE_q - \frac{E_pE_q}{2} - \left(BE_p + \frac{E_pE_q}{2}\right)}}{\int_R \phi \rho f(\overrightarrow{X}|S_k) \frac{1}{(2\pi)^{d/2}\sigma^d} * \frac{1}{P_k} \sum_{i=1}^{P_k} \exp\left[-\frac{(\overrightarrow{X} - \overrightarrow{W_{ki}})^T (\overrightarrow{X} - \overrightarrow{W_{ki}})}{2\sigma^2}\right]}$$

- Sometimes you do
- Explain the variables and what they mean
  - If you don't, don't use them!

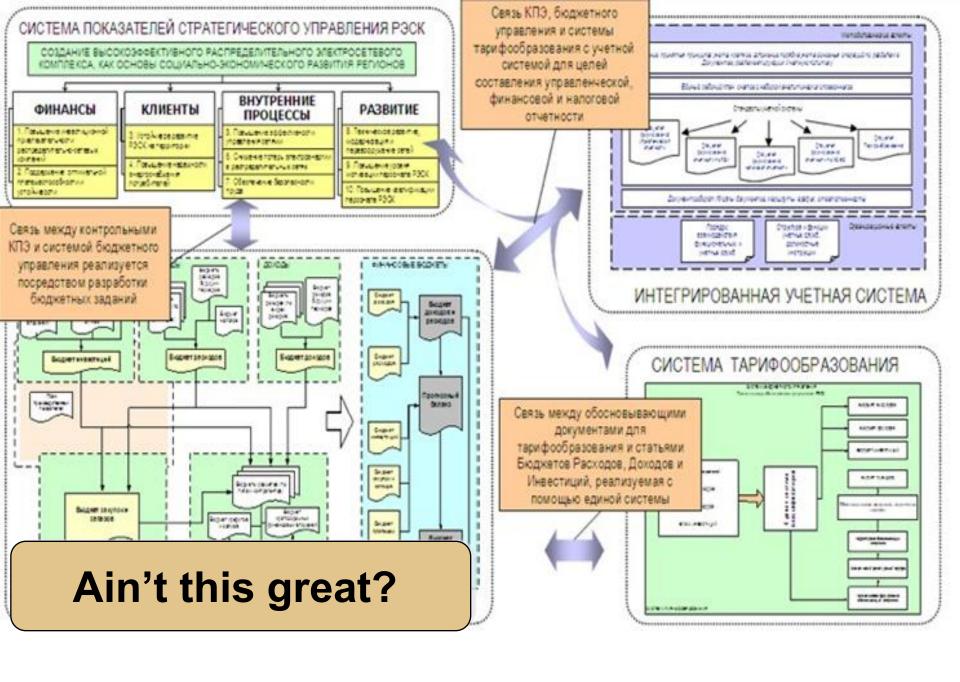

#### **Fundamental Problem?**

Remember that PowerPoint helps you to:

- 1. Visualise ideas
- 2. Create key points
- 3. Impress (emotions)

• Do not attempt to put all the text, code, or explanation of what you are talking about directly onto the slide, especially if it consists of full, long sentences. Or process to the slide of the slide of the slid

What's the point?

ead on the slide, which isn't always a

- Like the previous slide, people do not really read all the stuff on the slides.
  - That's why it's called a "presentation" and not "a reading" of your work
- Practice makes perfect, which is what gets you away from having to have all of you "notes" in textual form on the screen in front of you.
- Utilize the Notes function of PowerPoint, have them printed out for your reference.
  - The audience doesn't need to hear the exact same thing that you are reading to them.
  - The bullet points are simply talking points and should attempt to summarize the big ideas that you are trying to convey
- If you've reached anything less than 18 point font, for God's sake, please:
  - Remove some of the text
  - Split up the text and put it on separate slides
  - Perhaps you are trying to do much in this one slide?
- Reading a slide is annoying
- You should not simply be a
- If you do that, you will have good thing.

## One simple point... delete everything else

- Like the previous slide, people
  - That's why it's called a "presentation" and not "a reading" of your work
- Practice makes perfect, which is what gets you away from having to have all of you "notes" in textual form on the screen in front of you.

# How much does an extra slide cost?

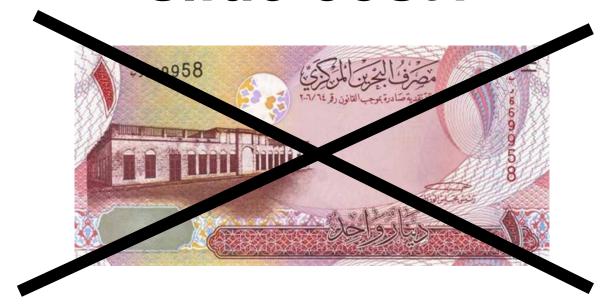

Don't be afraid. Use them.

WORDS +

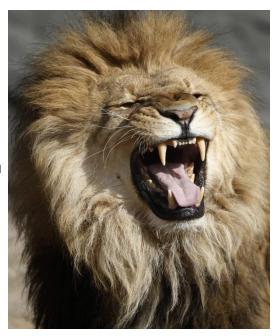

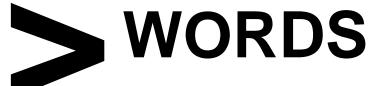

**PICTURES** 

Recap!

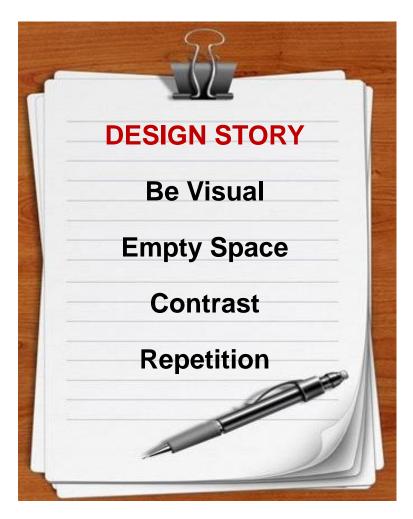

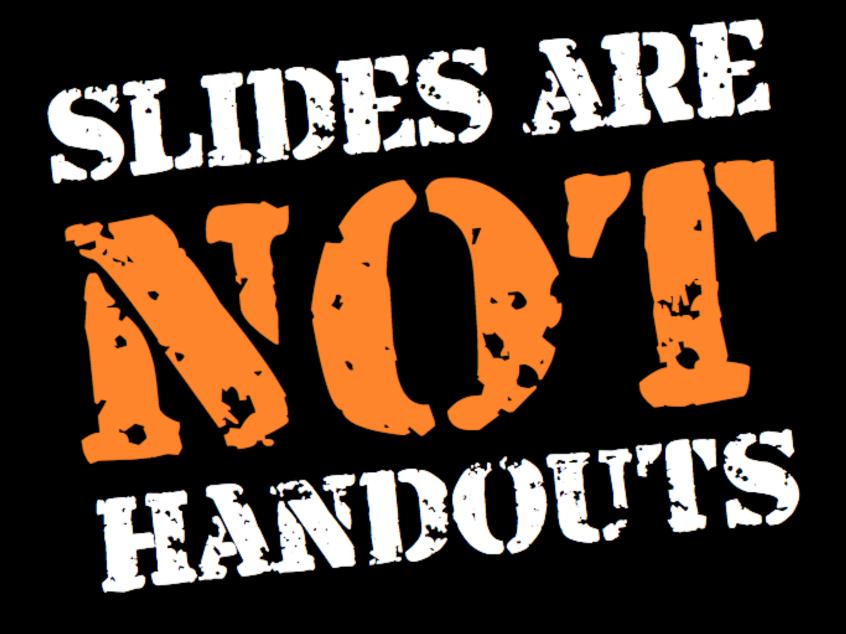

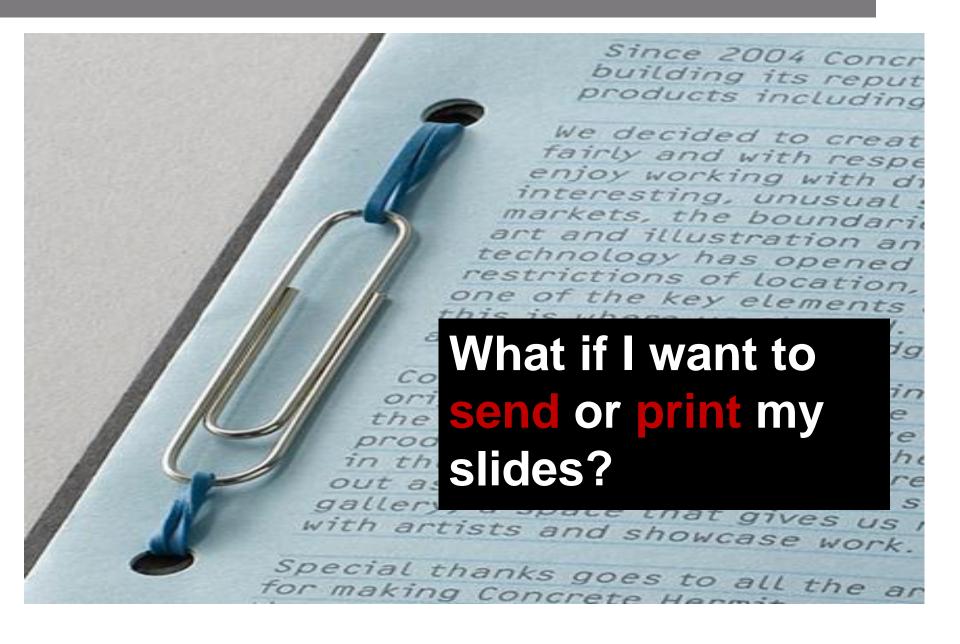

#### No worries! - lots of options

#### Have 2 sets of slides

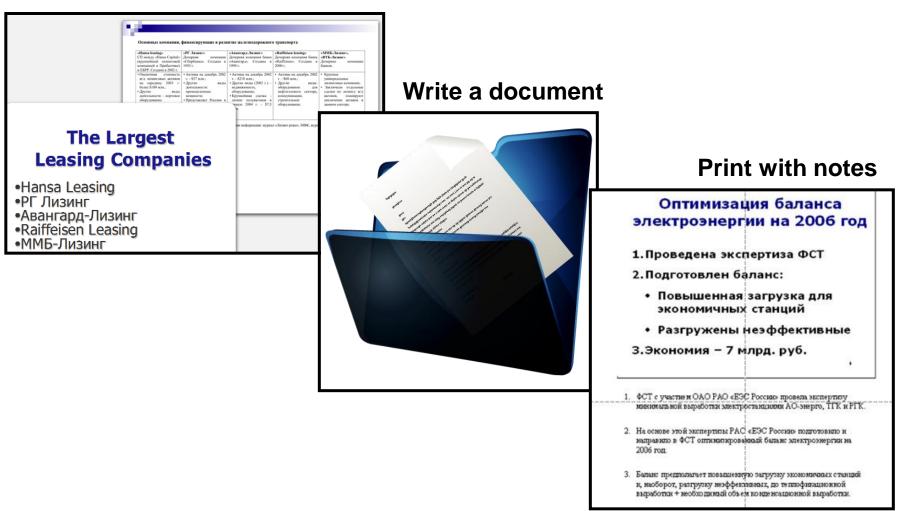

#### **Monitoring & Control is to Optimise**

#### 1. Stand Back

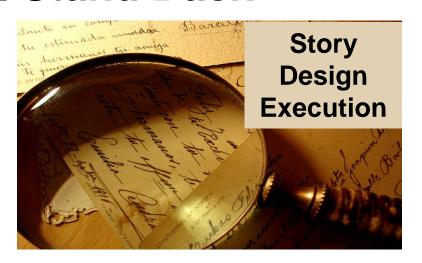

2. Ask for Feedback

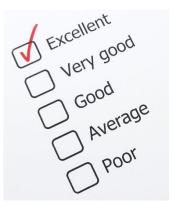

3. Refine

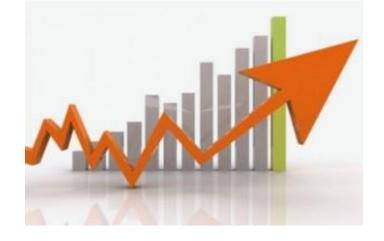

Recap!

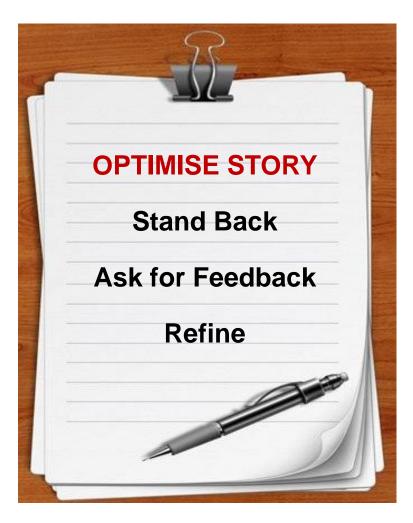

#### **Closing is to Present**

#### 1. Check props

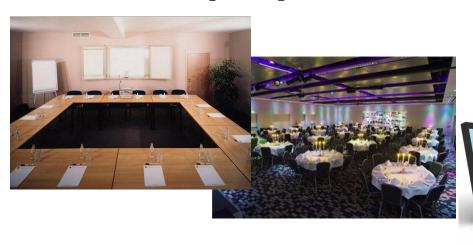

## 2. Be Completely Present

#### 3. Connect with audience

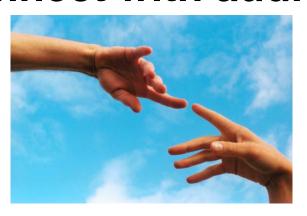

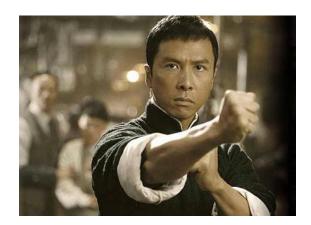

Recap!

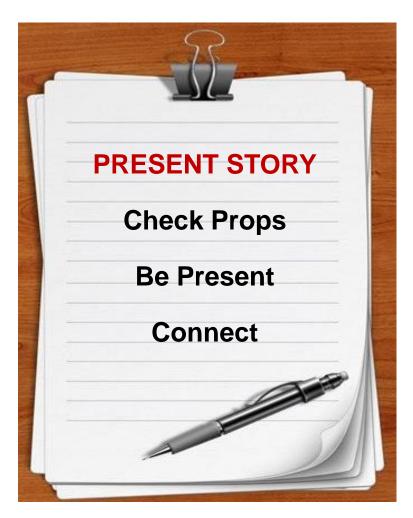

# SO, can we create simple and engaging presentations?

### **OF COURSE!**

# Remember! Project Processes

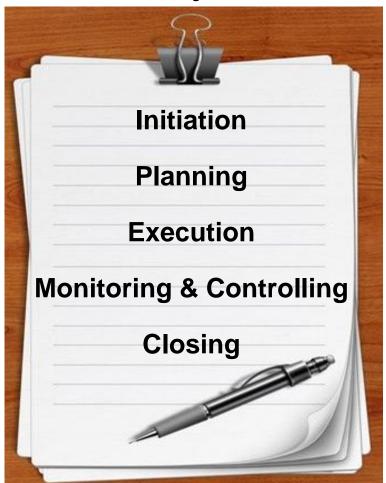

#### **Presentation Processes**

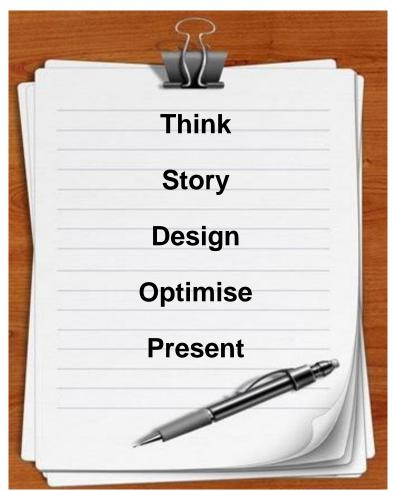

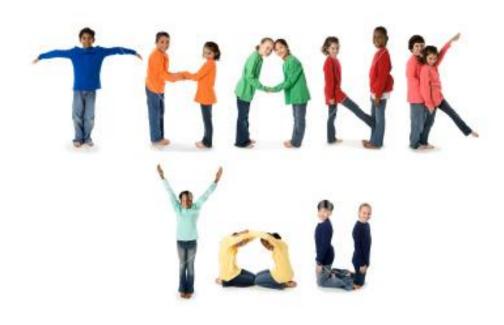

#### **Credits and References**

- http://www.slideshare.net/brianchandra
- http://www.slideshare.net/thecroaker/death-by-powerpoint
- http://www.slideshare.net/ciprian/ideas-on-how-to-create-powerfulpresentations-1027429

#### Stock Photos taken from

Google images